## Objectif du projet des apprentis de BTS MGTMN : Modélisation 3D de l'église abbatiale de CADOUIN (24)

Dans le cadre de recherches universitaires menées par M. Jean-Baptiste JAVEL portant sur l'étude de l'abbaye de Cadouin, des apprentis du BTS MGTMN - Métiers du Géomètre Topographe et de la Modélisation Numérique du CFA académique et leurs formateurs se sont rendu dans **l'église abbatiale de CADOUIN** pour une semaine de projet pour réaliser diverses mesures dans le but de modéliser l'église en trois dimensions.

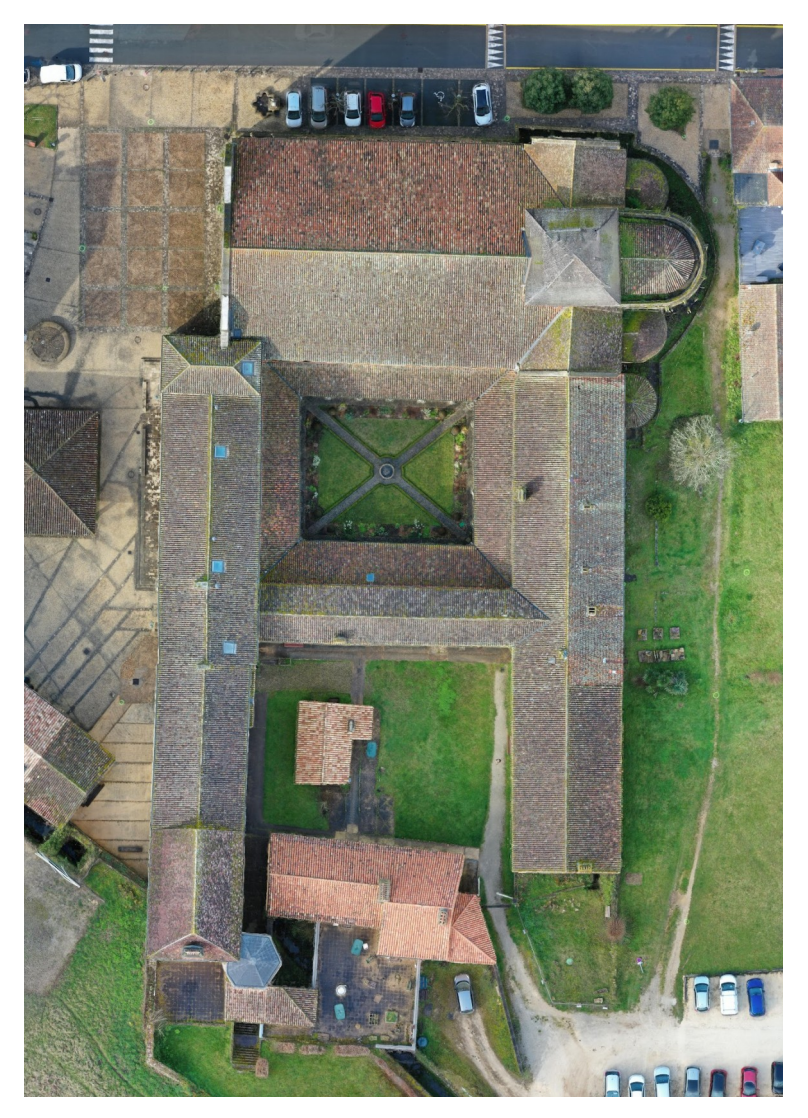

Orthophotographie de l'abbaye de Cadouin

**La première partie** s'est déroulée **sur le terrain** et comprenait 4 étapes :

- Un **cheminement polygonal en boucle** au tachéomètre afin de calculer les coordonnées de tous les points levés du chantier.

- **Le levé topographique** qui nous a permis ensuite de dessiner en planimétrie (2D) tous les éléments extérieurs visibles relevés et dresser un plan topographique.

- **Le scanner statique** utilisé pour numériser l'église.

- **La prise de photo** était nécessaire pour compléter la numérisation du scanner et obtenir un modèle 3D plus net au niveau des détails.

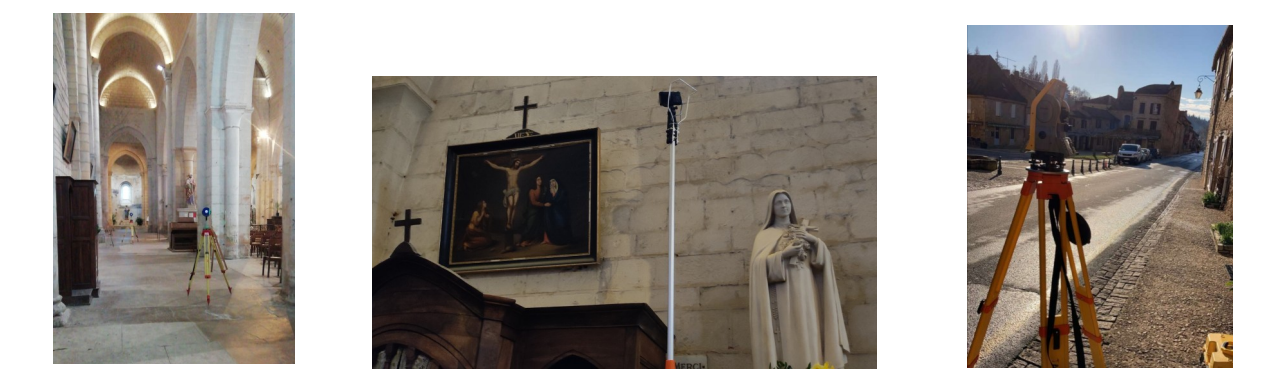

**La seconde partie** s'est déroulé au bureau comprenait 5 étapes de **traitement et de production** :

- Tout d'abord, le **calcul de la géobase sur COVADIS** a permis de connaître les coordonnées de nos points levés. Grâce aux points pris au GNSS sur le chantier, nous avons recalé le semis de points en coordonnées dans le système légal **RGF93 – CC45** en planimétrie, ainsi que dans le système **NGF- IGN69** en altimétrie. Le recalage des points a permis la création d'un listing de points géoréférencés que nous avons pu utiliser pour l'assemblage des scans et pour la photogrammétrie.

- **Le plan topographique** a été dessiné sur Autocad. Chaque élément du dessin a été placé dans différents calques afin d'améliorer la lecture du plan.

- **Un modèle 3D** de l'église a été crée à partir du logiciel Zéphyr grâce à la **photogrammétrie**.

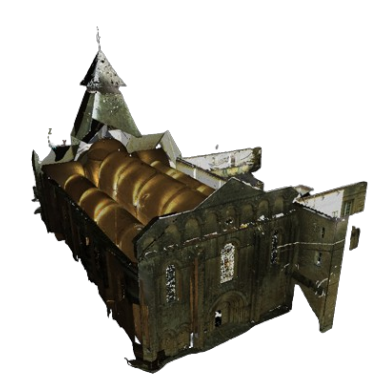

- Un modèle 3D à partir de la lasergrammétrie a été créé à partir des logiciels de la famille Cyclone. Nous avons ensuite géoréférencé un modèle du scanner pour aider à l'amélioration du modèle photogrammétrique puis nous avons créer un modèle indépendant pour créer les coupes du bâtiment.

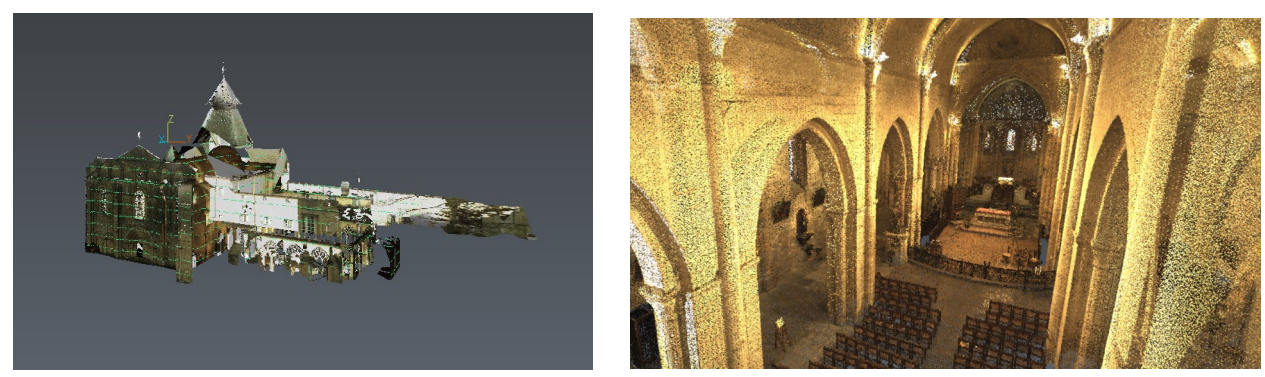

- Notre avons produit des coupes horizontales et verticales et généré des orthophotos que nous avons cotés.

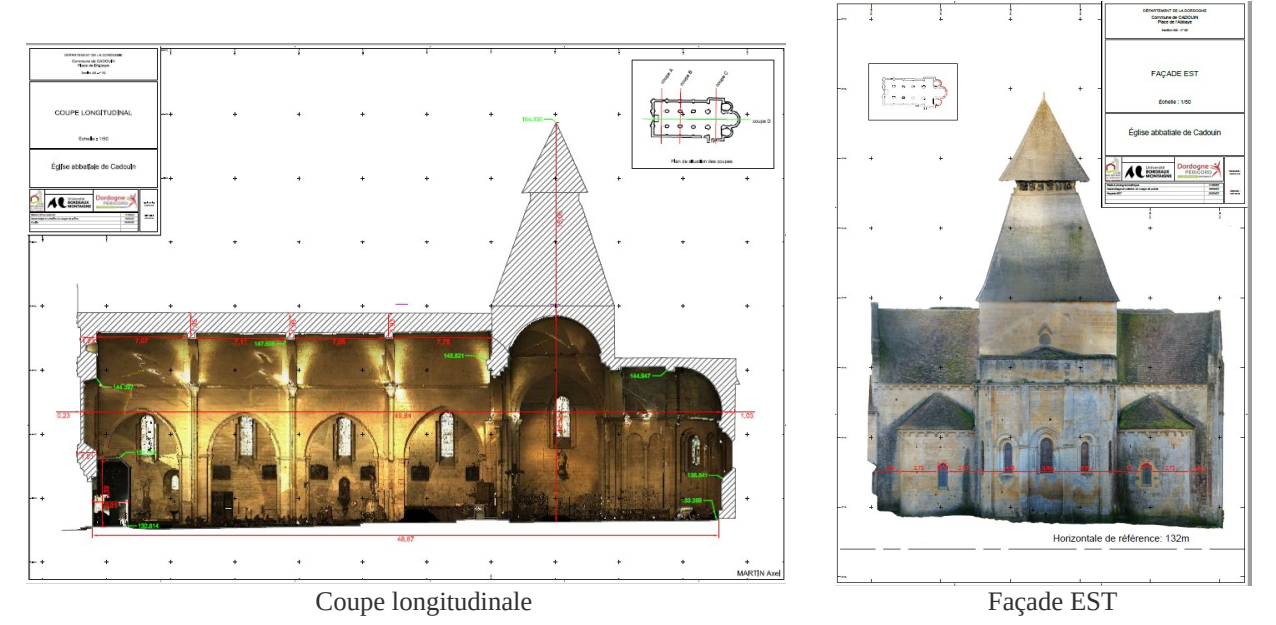

Pour terminer, nous avons réalisé le montage d'une vidéo mettant en scène les modèles obtenus sur les différents logiciels [https://www.youtube.com/watch?v=QMf\\_S5jBiQ8](https://www.youtube.com/watch?v=QMf_S5jBiQ8) Et nous avons réalisé l'impression en 3D du modèle extérieur de l'église.

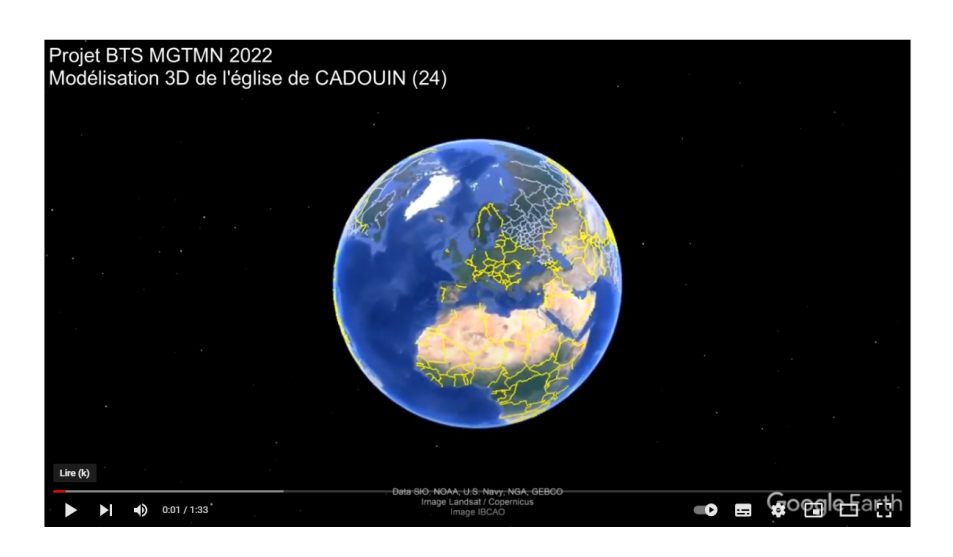

Projet réalisé par :

- « FORT Mathieu »,
- « GODBILLOT Lucille »,
- « MARTIN Axel »,
- « MORTAS Tiffany ».